<u>Докуме</u>Непосударственное акиредитованное некоммерческое частное образовательное учреждение **высшего образования** ФИО: Агабекян Рака Кардемия маркетинга и социально-информационных технологий — ИМСИТ» **(г. Краснодар)** Уникальный программный ключ: **(НАН ЧОУ ВО Академия ИМСИТ)** Информация о владельце: Должность: ректор Дата подписания: 02.04.2024 10:50:55 4237c7ccb9b9e111bbaf1f4fcda9201d015c4dbaa123ff774747307b9b9fbcbe

> УТВЕРЖДАЮ Проректор по учебной работе, доцент

> > \_\_\_\_\_\_\_\_\_\_\_\_\_\_Н.И. Севрюгина

25.12.2023

# **Б1.В.ДЭ.07.01**

# **Практикум "Компьютерная 3d графика"**

# рабочая программа дисциплины (модуля)

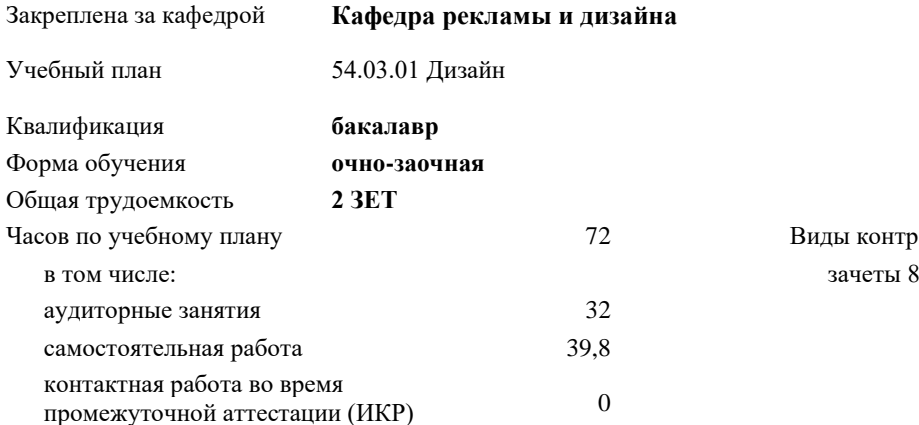

#### **Распределение часов дисциплины по семестрам**

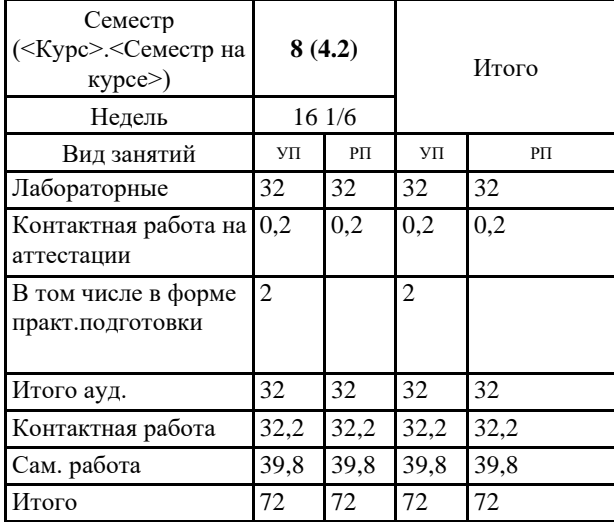

72 Виды контроля в семестрах:

УП: 54.03.01 Дз 3++ГрафДиМультм о-з24.plx стр. 2

Программу составил(и): *Препод., Гринь Андрей Александрович*

Рецензент(ы): *Профеммор, засл.художник РФ, засл.деятель искусств РФ, Демкина Светлана Николаевна*

Рабочая программа дисциплины **Практикум "Компьютерная 3d графика"**

разработана в соответствии с ФГОС ВО:

Федеральный государственный образовательный стандарт высшего образования - бакалавриат по направлению подготовки 54.03.01 Дизайн (приказ Минобрнауки России от 13.08.2020 г. № 1015)

составлена на основании учебного плана: 54.03.01 Дизайн утвержденного учёным советом вуза от 25.12.2023 протокол № 4.

Рабочая программа одобрена на заседании кафедры **Кафедра рекламы и дизайна**

Протокол от 19.12.2023 г. № 5

Зав. кафедрой Малиш Марьяна Адамовна

Согласовано с представителями работодателей на заседании НМС, протокол № 4 от 25.12.2023.

Председатель НМС проф. Павелко Н.Н.

#### **1. ЦЕЛИ ОСВОЕНИЯ ДИСЦИПЛИНЫ (МОДУЛЯ)**

1.1 Обеспечение необходимым теоретическим и практическим уровнем подготовки студентов в области знаний о компьютерном моделировании в дизайне, а также овладение методами построения 3D моделей развитии пространственного мышления, составляющих основу профессиональной дельности в дизайне.Сформировать у студентов способности решать различные профессиональные задачи выразительными средствами моделирования.

Задачи: -формирование представлений об основах информационных технологий;

- изучение основных терминов и понятий в работе с программным обеспечением;

- изучение типологии программного обеспечения;

- изучение базовых алгоритмов работы в графических редакторах;

- освоение инструментария векторных графических редакторов.

## **2. МЕСТО ДИСЦИПЛИНЫ (МОДУЛЯ) В СТРУКТУРЕ ОБРАЗОВАТЕЛЬНОЙ ПРОГРАММЫ**

Цикл (раздел) ОП: Б1.В.ДЭ.07

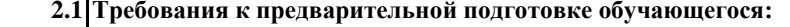

2.1.1 Проектирование

2.1.2 Информационные технологии и базы данных

2.1.3 Цифровые коммуникации

#### 2.1.4 Информационные технологии в дизайне

#### **2.2 Дисциплины (модули) и практики, для которых освоение данной дисциплины (модуля) необходимо как предшествующее:**

- 2.2.1 Спецживопись
- 2.2.2 Практикум "Компьютерное моделирование дизайн-проектов"

2.2.3 Ландшафтный дизайн

- 2.2.4 Подготовка к процедуре защиты и защита выпускной квалификационной работы
- 2.2.5 Производственная практика: преддипломная практика
- 2.2.6 Проектирование

## **3. ФОРМИРУЕМЫЕ КОМПЕТЕНЦИИ, ИНДИКАТОРЫ ИХ ДОСТИЖЕНИЯ и планируемые результаты обучения**

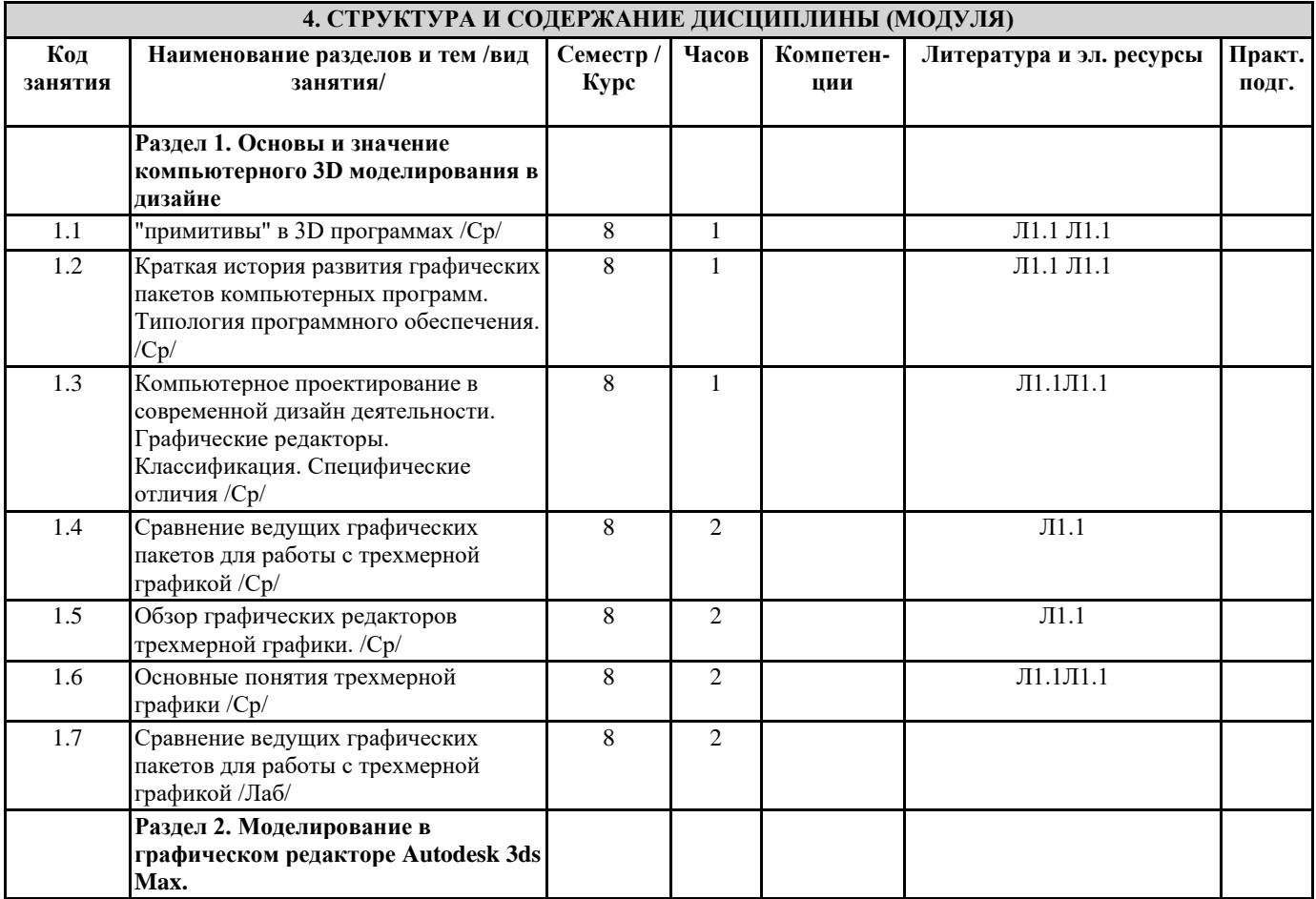

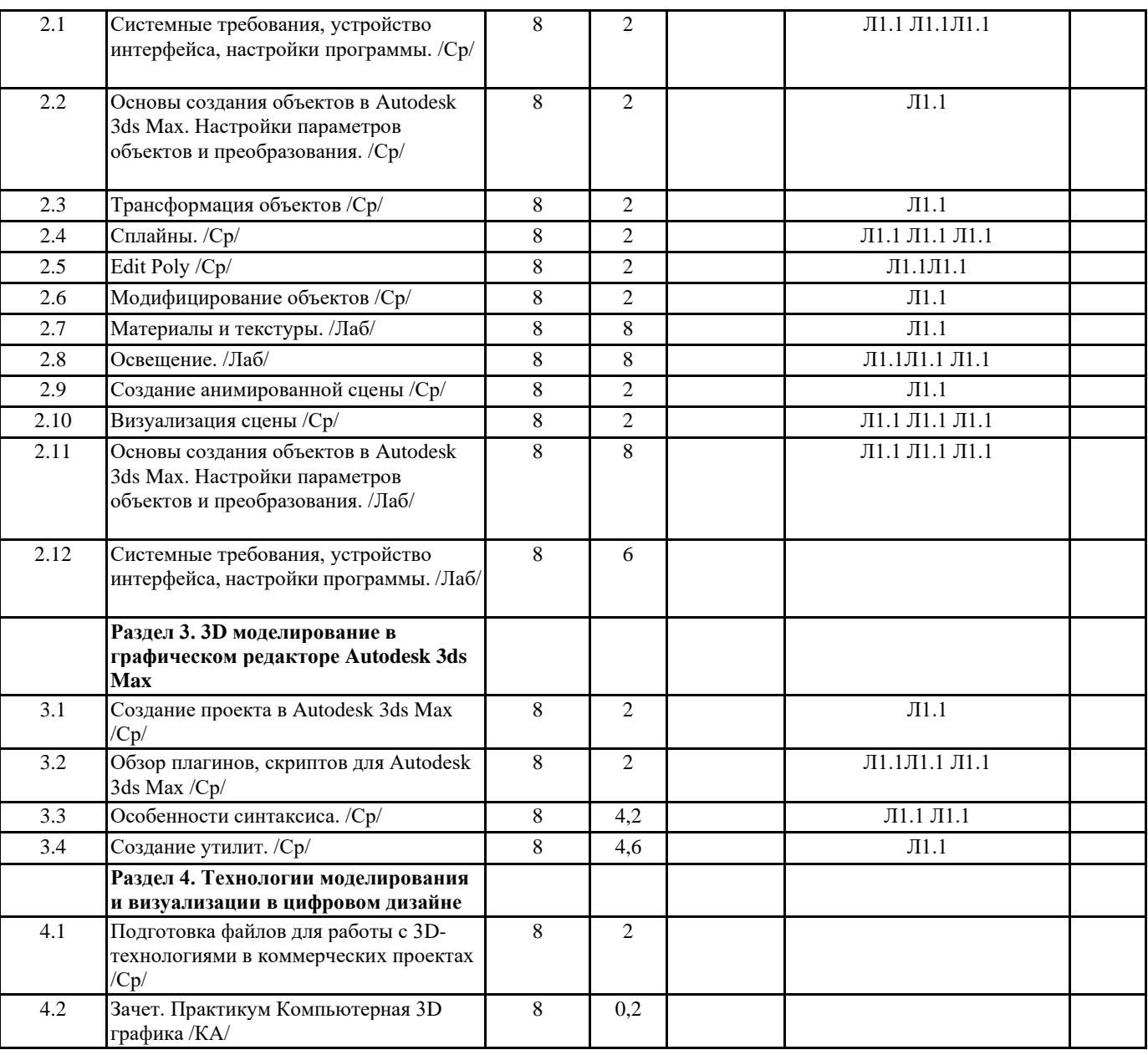

#### **5. ОЦЕНОЧНЫЕ МАТЕРИАЛЫ**

#### **5.1. Контрольные вопросы и задания**

Вопросы для коллоквиума

по дисциплине «ПРАКТИКУМ КОМПЬЮТЕРНАЯ 3D-ГРАФИКА»D-ГРАФИКА»ГРАФИКА»

Модуль 1. «Практические основы Компьютерного моделирования»

1. Какую роль в жизни современного социума играют цифровые технологии?

2. Назовите основные сферы использования цифровых технологий?

3D-ГРАФИКА». Что такое САПР, каково их значение для современной производства?

4. Какие области активного применения САПР Вы знаете?

5. Назовите основные этапы работы с информационными ресурсами с помощью

цифровых технологий?

6. Что такое программное обеспечение? Почему обеспечение называется

«программным»?

7. Что такое компьютерная программа?

8. Каково значение компьютерных технологий для проектирования в

промышленности, архитектуре, дизайне?

9. В чем специфика компьютерной графики?

10. Какие виды компьютерной графики Вы знаете?

11. В чем специфика векторной компьютерной графики?

12. В чем специфика растровой компьютерной графики?

13D-ГРАФИКА». В чем специфика 3D компьютерной графики?

14. Что такое графический редактор? Какие графические редакторы Вы знаете?

15. В чем специфика векторного графического редактора?

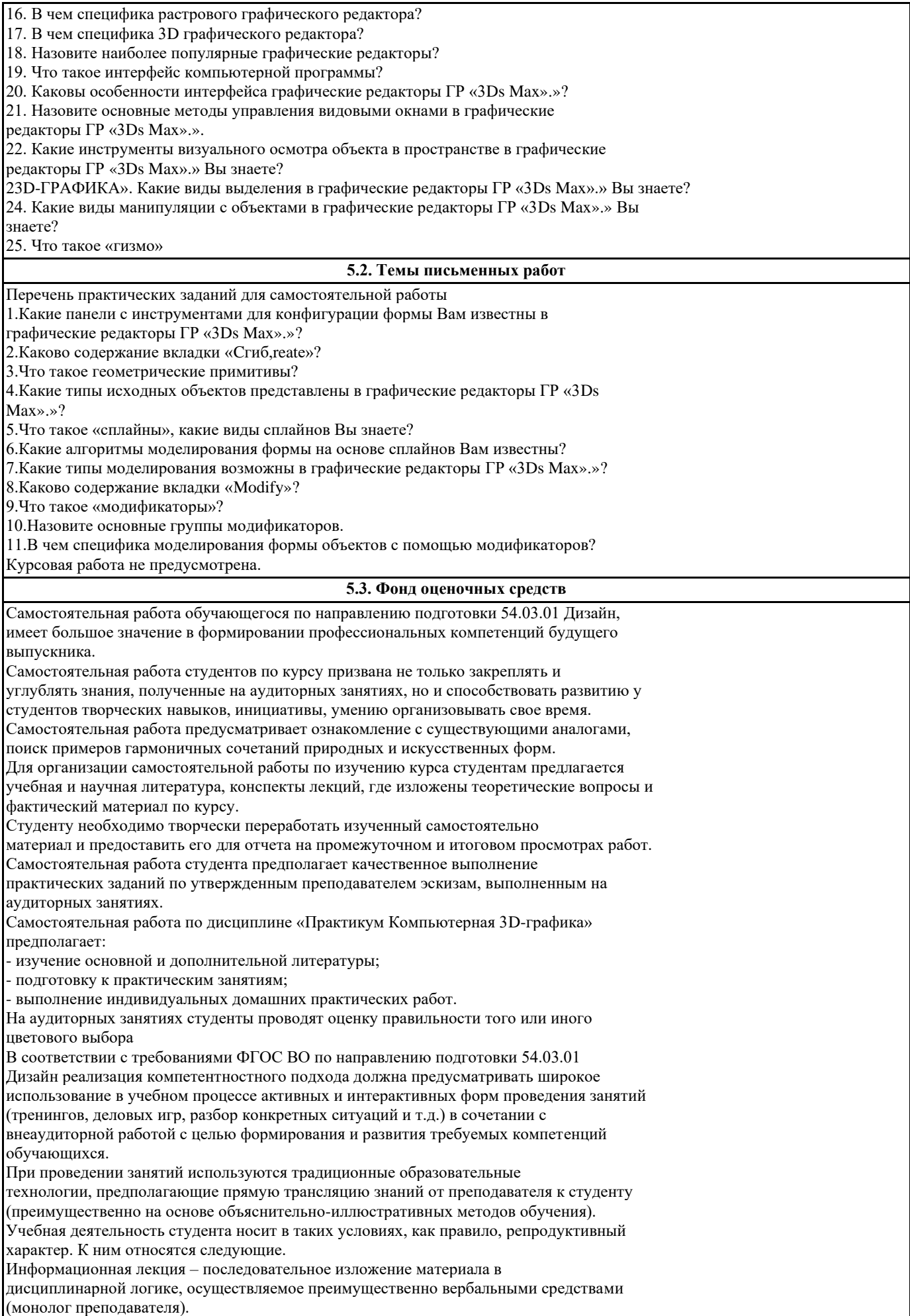

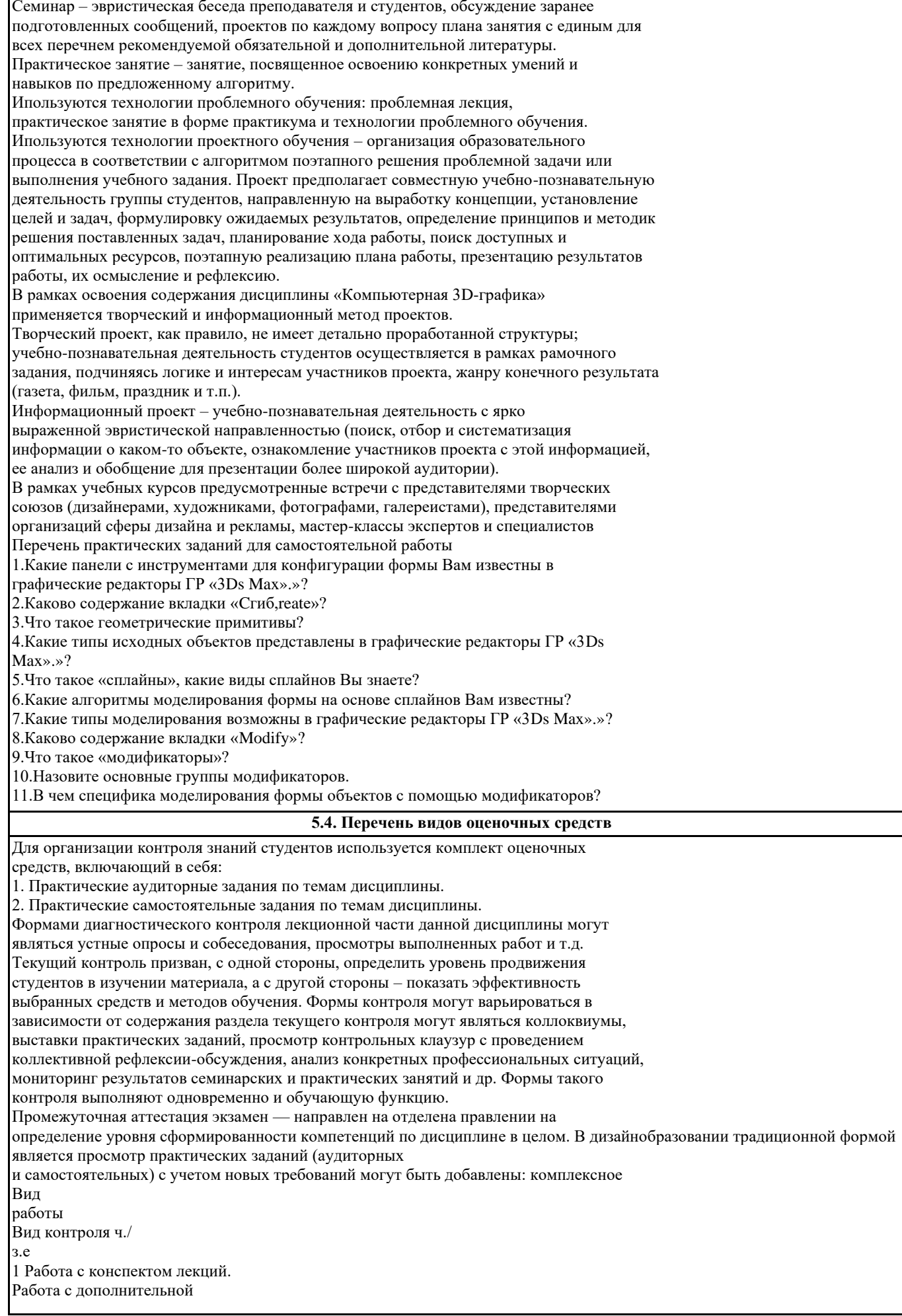

литературой. Изучение тем занятий по электронным и учебнометодическим пособиям Контрольный опрос (устный, письменный). Индивидуальное собеседование 5,80 ,2 2 Практические задания. Портфолио Просмотр и обсуждение творческих практических заданий 18/0 ,5 Итого: 23,8/0,7 Таблица 7 — Самостоятельное изучение разделов дисциплины по заочной форме обучения  $\rm N\!e$ рабо ты Вид работы Вид контроля ч./ з.е 1 Работа с конспектом лекций. Работа с дополнительной Контрольная домашняя работа. 17/0, 5 литературой. Изучение тем занятий по электронным и учебнометодическим пособиям Индивидуальн ое собеседование 2 Практические задания. Портфолио Просмотр и обсуждение творческих практических заданий 36/ 1

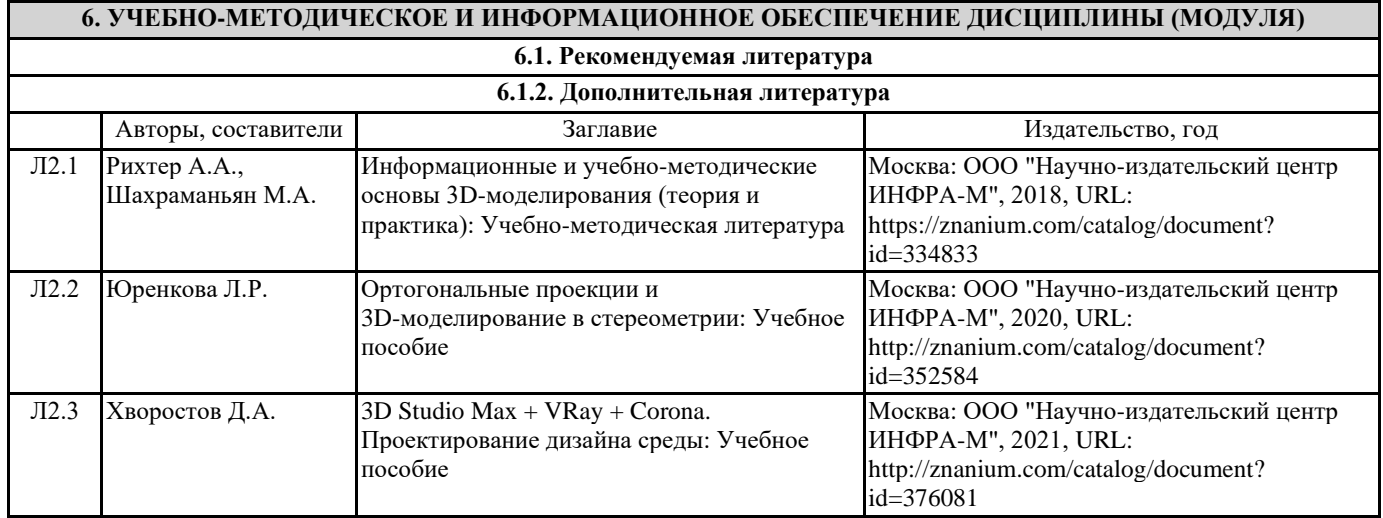

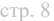

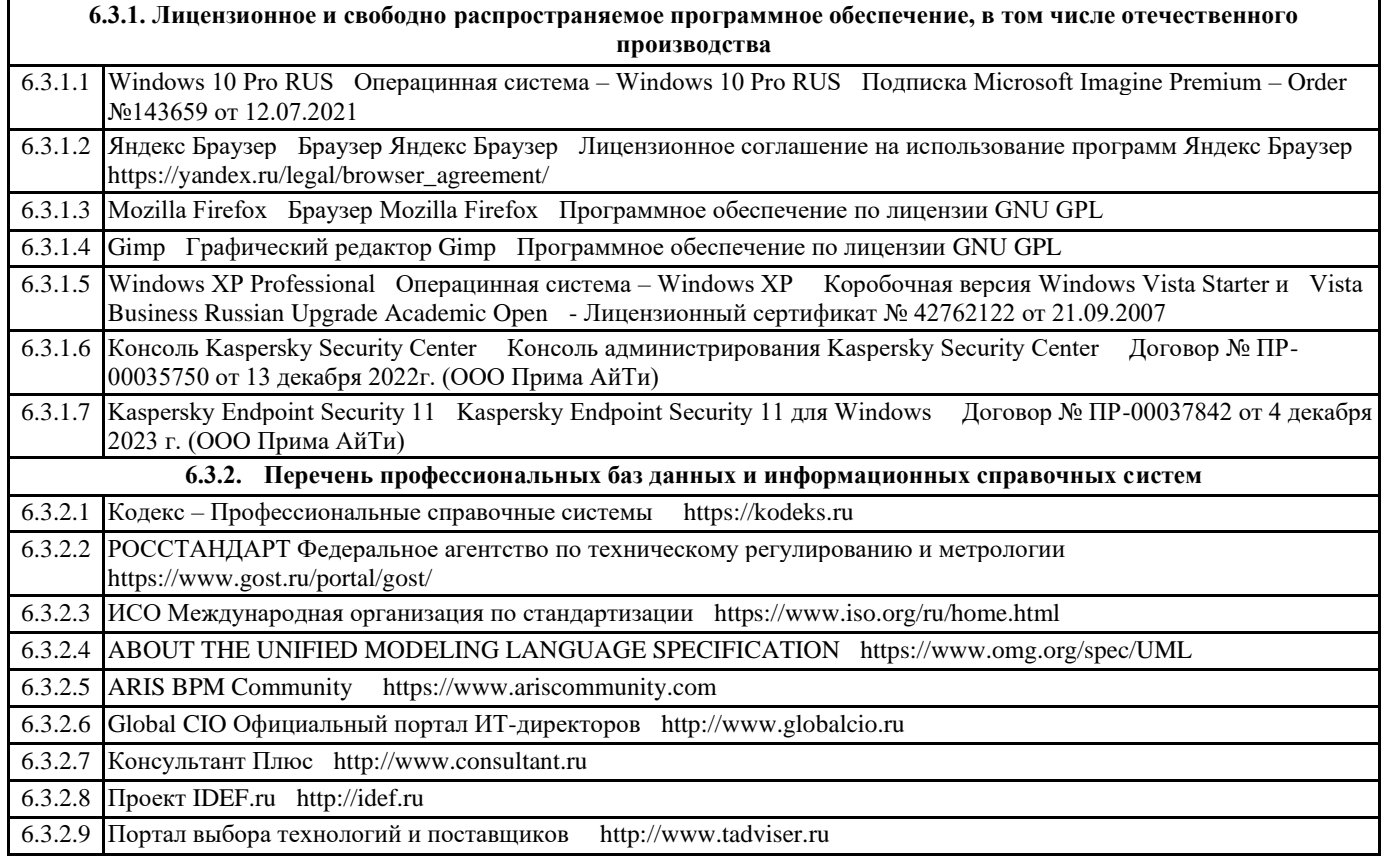

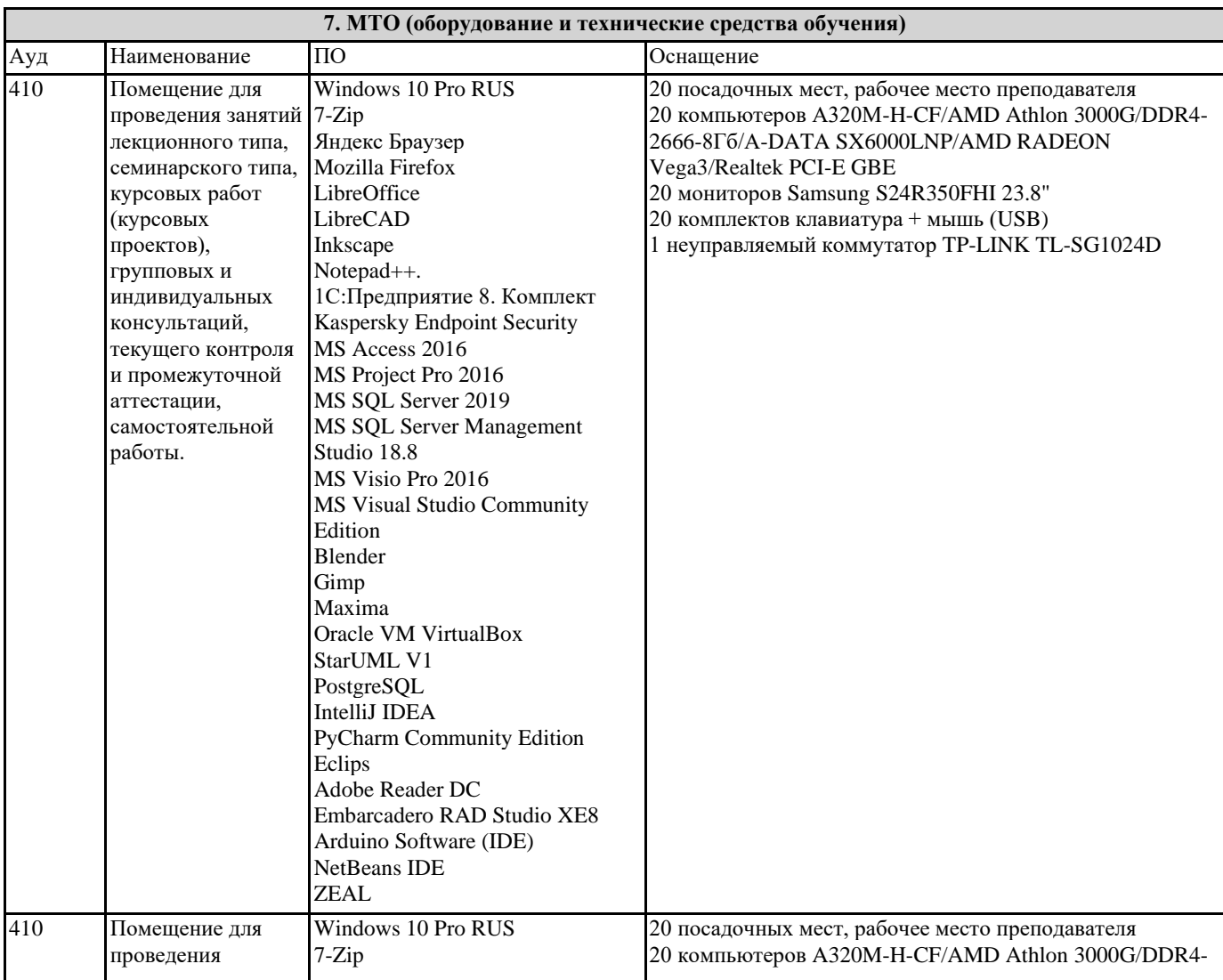

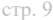

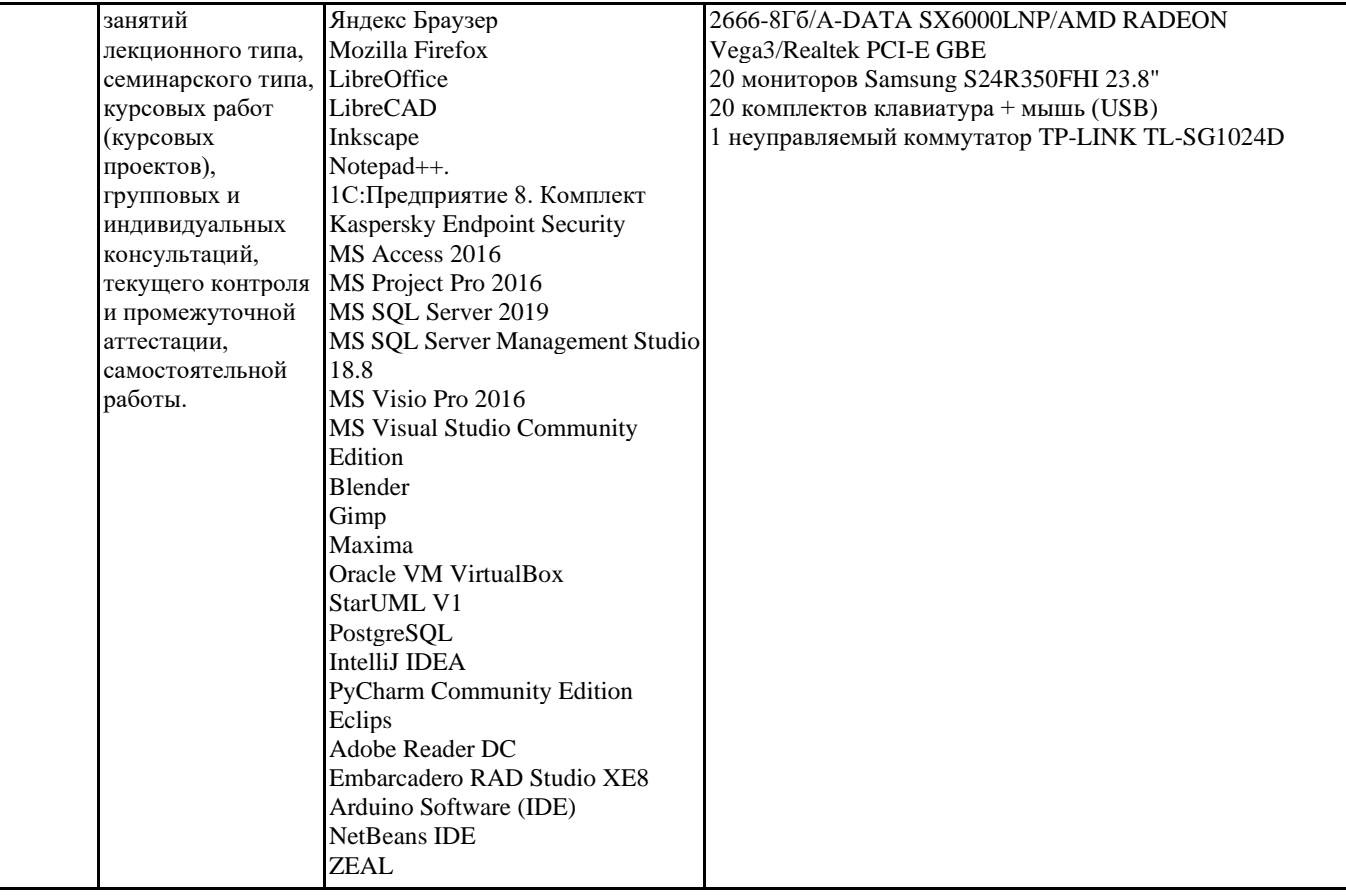

### **8. МЕТОДИЧЕСКИЕ УКАЗАНИЯ ДЛЯ ОБУЧАЮЩИХСЯ ПО ОСВОЕНИЮ ДИСЦИПЛИНЫ (МОДУЛЯ)**

Специфика получаемой направленности (профиля) образовательной программы, ее визуальный характер, предполагает возможность обучения следующих категорий

инвалидов и лиц с ограниченными возможностями здоровья:

- с ограничением двигательных функций;

- с нарушениями слуха.

Организация образовательного процесса обеспечивает возможность

беспрепятственного доступа, обучающихся с ограниченными возможностями здоровья и

(или) инвалидов в учебные аудитории и другие помещения, имеется наличие пандусов,

поручней, расширенных дверных проемов и лифтов.

В учебных аудиториях и лабораториях имеется возможность оборудовать места для

студентов-инвалидов по следующим видам нарушения здоровья: опорно-двигательного

аппарата и слуха. Освещенность учебных мест устанавливается в соответствии с

положениями СНиП 23-05-95 «Естественное и искусственное освещения». Все предметы,

необходимые для учебного процесса, располагаются в зоне максимальной досягаемости

вытянутых рук.

Помещения предусматривают учебные места для инвалидов вследствие сердечнососудистых заболеваний, оборудованы солнцезащитными устройствами (жалюзи),

имеется система климат-контроля.

По необходимости для инвалидов лиц с ограниченными возможностями здоровья

разрабатываются индивидуальные учебные планы и индивидуальные графики,

обучающиеся обеспечиваются печатными и электронными образовательными ресурсами в

формах, адаптированных к ограничениям их здоровья.

# **9. МЕТОДИЧЕСКИЕ УКАЗАНИЯ ОБУЧАЮЩИМСЯ ПО ВЫПОЛНЕНИЮ САМОСТОЯТЕЛЬНОЙ РАБОТЫ**

Освоение учебной дисциплины предполагает посещение практических занятий, а также самостоятельную работу студента. На практических занятиях обсуждаются теоретические вопросы учебной дисциплины, а также решаются практические задания. Основная цель практических занятий - формирование практических умений и опыта в области моделирования трехмерных объектов и цифрового дизайна в целом, а также развития познавательных способностей, творческой инициативы, самостоятельности и организованности. При выполнении самостоятельной работы следует внимательно читать, каким образом сформулировано задание, а также ознакомиться с критериями оценивая этого задания. При выполнении задания возникли вопросы или затруднения, следует обратиться к дополнительной литературе, задать вопрос преподавателю в часы консультации или с помощью системы обмена сообщениям электронного образовательного портала университета. Для эффективного освоения дисциплины рекомендуется выполнять задания систематично, последовательно, с опорой на материалы практических занятий, рекомендованную учебную литературу, собственные наблюдения и

результаты собственного информационного поиска. Результаты выполнения самостоятельной работы обсуждаются на практических занятиях. Рекомендуется участвовать в таких обсуждениях для повышения качества учебных работ, для формирования навыков критической оценки и рефлексивных навыков.